# **Управління культури, національностей та релігій Миколаївської облдержадміністрації**

**Миколаївська обласна бібліотека для дітей ім. В. О. Лягіна**

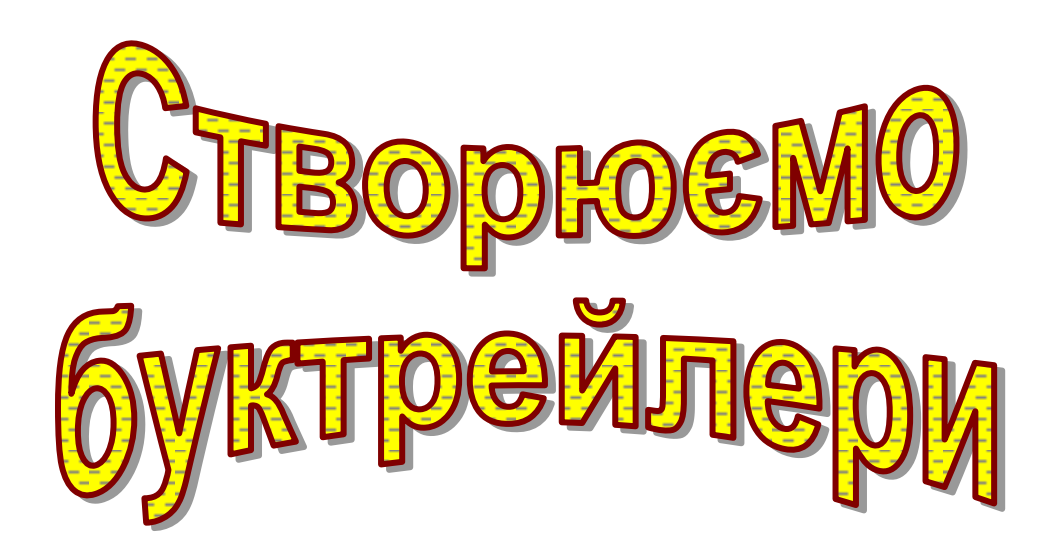

**Консультація**

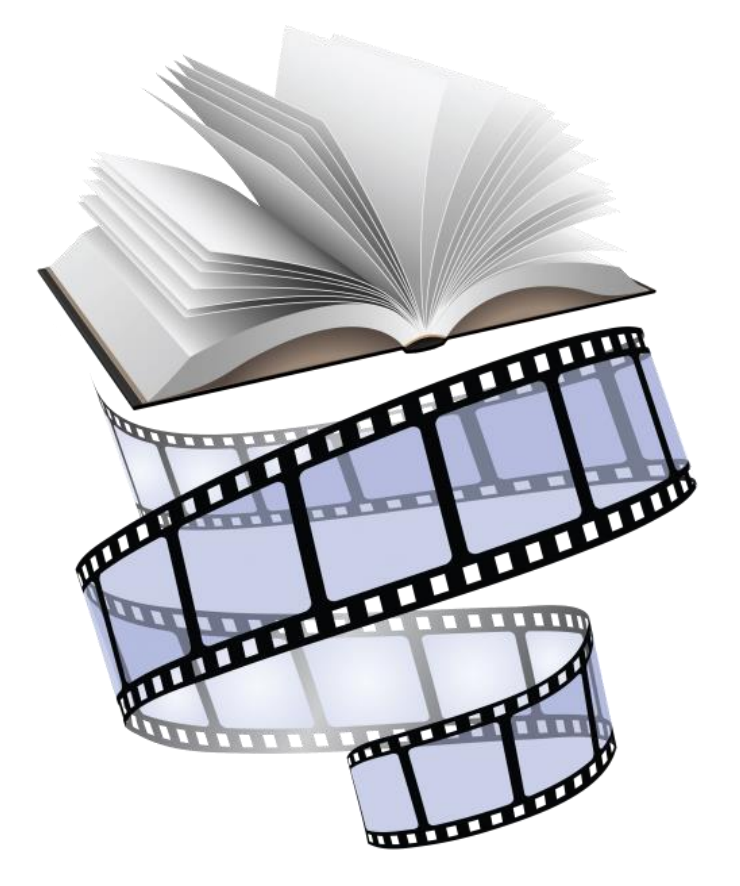

**Миколаїв 2016**

### **Буктрейлер. Що ж це таке?**

З англійської book - це книга, trailer - тягач, причіп, призначений для перевезення вантажів. Дослівний переклад: тягнути книгу на причепі. А простіше кажучи, буктрейлер - це короткий відеоролик за мотивами книги, кліп про книгу. Основне його завдання - яскраво і образно розповісти про книгу, зацікавити, заінтригувати читача, спонукати до читання.

За кордоном буктрейлери з'явилися 2002 року, а популярність здобули з розвитком YouTube та його аналогів.

У перше на публіці ролик був показаний 2003 року. Це був буктрейлер до десятого роману «вампірсько» саги Крістін Фіхан «Темна симфонія».

Тоді це більше нагадувало музичний кліп, ніж ефективну атаку на свідомість споживача. Зараз в США над створенням буктрейлерів працюють провідні кіностудії. До Росії та України цей спосіб просування книги прийшов 2009 року, але залишається швидше екзотичною заморською новинкою, ніж актуальним способом просування книг.

Першими просувати буктрейлери стали книжкові видавництва, побачивши в цьому ресурсі новий інструмент для книжкового бізнесу (в Україні це видавництво «Грані Т»). Потім цю ідею підхопили бібліотекарі. Тепер навіть проводяться конкурси буктрейлерів.

Часто до створення буктрейлерів залучають дітей. Судячи з їх якості та дитячої фантазії, дітям це явно приносить велике задоволення.

На сьогоднішній день жанр буктрейлера зробив великий крок вперед. Із звичайних презентацій в стилі Power Point він перетворився на справжнє мистецтво.

## **Як же створити буктрейлер?**

**Увага! Перед тим, як створювати власний промо-ролик, подивіться в Інтернеті зразки буктрейлерів великих видавництв та аматорські ролики. Звертайте увагу на дизайнерське рішення, спосіб озвучування тощо.**

Нічого складного, потрібно лише слідувати декільком порадам:

1. Вибір книги для реклами.

Мотивацій у виборі книг для створення буктрейлера може бути безліч. Це реклама нових книг, просування книг-ювілярів, створення буктрейлерів, приурочених до дат і подій, є навіть буктрейлери книжкових виставок.

2. Створення сценарію до буктрейлера (продумати сюжет і написати текст).

Сюжет - це основа Вашого відеоролика, те, з чого він буде складатися. Важливо внести інтригу і вибудувати сюжет таким чином, щоб читачеві неодмінно захотілося дізнатися, що ж буде далі. А дізнатися це можна, лише прочитавши книгу.

**Увага! Відеоролик не повинен бути довгим, не більше 3 хвилин, оскільки це оптимальний час, щоб утримати увагу глядача потенційного читача.**

3. Наступний етап роботи - необхідно підібрати картинки, відсканувати ілюстрації з книги, зняти своє відео або ж знайти відео за тематикою в Інтернеті.

4. Записати озвучений текст, якщо це передбачено за сценарієм. Для запису і редагування звуку можна використовувати програму Sound Forge.

5. Для роботи з відео потрібно вибрати програму.

Для початківців можна використовувати програму Windows Movie Maker. Ця програма є на всіх ПК, тому що входить в пакет Microsoft Windows. Програма Movie Maker здатна брати і обробляти відеофайли з цифрової відеокамери, створювати із зображень слайд-шоу, додавати до відео заготовки, титри, звук, вирізати необхідні фрагменти і склеювати їх, створюючи при цьому ефектні переходи від фрагмента до фрагмента. Програма широко використовується для створення кліпів, відеопрезентацій та обробки аматорського відео.

Для роботи з відеофайлами також можна використовувати програми Adobe Premiere, Pinnacle Studio, Sony Vegas Pro та ін. Але використання цих програм можливе лише за умови придбання ліцензії.

Більшість операцій із роботи з відео можна виконати й безпосередньо в он-лайн редакторах. Онлайнові сервіси мають одну важливу перевагу: завдяки тому, що всі операції з обробки відеофайлів виконуються на віддаленому сервері, продуктивність комп'ютера, на якому ви працюєте, не має значення. А це означає, що навіть на малопотужній машині можна без проблем редагувати відео високої роздільної здатності.

Найпростішим та найзручнішим он-лайновим відеоредактором, на думку більшості користувачів, є YouTube Video editor.

У ному можна склеювати відео, накладати прості титри, додавати музику та спецефекти, робити ремікси тощо. Важливою перевагою редактора є й те, що коли зробите відео, воно відразу ж з'явиться на YouTube і буде доступне для перегляду користувачами.

6. Підбрати gif-анімації й футажі. У роботі над буктрейлерами можна використовувати gif-анімацію (анімовані малюнки) та футажі (невеличкі відеофайли, що використовуються під час монтажу).

Зазвичай, футажі — це фрагменти з якими-небудь ефектами або анімацією, створені за допомогою спеціальних програм, що вставляються у відеоролик для підвищення його видовищності.

Найкраще місце для таких футажів — початок фільму. Також футажем може бути знятий схід сонця, політ птаха, рух автомобіля, картини природи тощо. Їх зазвичай використовують для створення тла та для переходів між частинами ролика.

Анімовані малюнки та футажі у великій кількості представлені в Інтернеті. Іх можна скачувати й використовувати під час монтажу буктрейлерів.

7. Заключний етап - відеомонтаж. Вирізати / склеїти кілька фрагментів відео, додати звукову доріжку, змінити розмір відео, накласти ефекти, переходи.

**Увага! У разі використання чужих матеріалів у своєму відео, слід в титрах вказати ресурси, звідки взятий матеріал, авторів і правовласників.**

Та створення буктрейлера — це лише половина справи, друга ж половина полягає в донесенні його до цільової аудиторії — майбутніх читачів книги.

Буктрейлери можна показувати на телебаченні, розміщувати в Інтернеті на блогах, форумах, сервісах відеохостингу, у популярних соціальних мережах, презентувати під час літературних вечорів, зустрічей з письменниками, читацьких конференцій, круглих столів, книжкових фестивалів тощо.

Звичайно, якість буктрейлера безпосередньо залежить не тільки від зацікавленості творців, але й від їх технічної оснащеності.

Пропонуємо вам ознайомитися з майстер-класами зі створення буктрейлерів різними технічними засобами.

Як створити буктрейлер за допомогою PowerPoint. <http://www.slideshare.net/tatyanautkina3/powerpoint-29311440>

Створюємо відео за допомогою Кіностудії Windows Live Movie Maker <http://www.slideshare.net/anbakal/windows-live-movie-maker-10914172>

## **Кращі зразки буктрейлерів**

The Chicken Problem | Book Trailer [https://www.youtube.com/watch?list=UU9LvODN4v9P3dxwOIYlBULA&v=WS](https://www.youtube.com/watch?list=UU9LvODN4v9P3dxwOIYlBULA&v=WSUP-wlwt2A) [UP-wlwt2A](https://www.youtube.com/watch?list=UU9LvODN4v9P3dxwOIYlBULA&v=WSUP-wlwt2A)

Буктрейлер до книжки "Солька і кухар Тара-пата" [https://www.youtube.com/watch?list=UUnSiniK\\_Y5FL1kJYq8CpLyg&v=o8dAQ](https://www.youtube.com/watch?list=UUnSiniK_Y5FL1kJYq8CpLyg&v=o8dAQvqCCzY) [vqCCzY](https://www.youtube.com/watch?list=UUnSiniK_Y5FL1kJYq8CpLyg&v=o8dAQvqCCzY)

Буктрейлер на книжку Ніни Е. Ґрьонтведт "Привіт, це я!" [https://www.youtube.com/watch?v=FvIx4zSvXL4&list=UUnSiniK\\_Y5FL1kJYq8](https://www.youtube.com/watch?v=FvIx4zSvXL4&list=UUnSiniK_Y5FL1kJYq8CpLyg&index=16) [CpLyg&index=16](https://www.youtube.com/watch?v=FvIx4zSvXL4&list=UUnSiniK_Y5FL1kJYq8CpLyg&index=16)

Ліга непарних шкарпеток <https://www.youtube.com/watch?v=CO3CkD0svLQ> Пригоди на острові Клаварен [https://www.youtube.com/watch?v=GBhmJjqVs3k&list=UUnSiniK\\_Y5FL1kJYq8](https://www.youtube.com/watch?v=GBhmJjqVs3k&list=UUnSiniK_Y5FL1kJYq8CpLyg&index=93) [CpLyg&index=93](https://www.youtube.com/watch?v=GBhmJjqVs3k&list=UUnSiniK_Y5FL1kJYq8CpLyg&index=93)

## **Література:**

Буктрейлер – сучасна форма реклами книги [Електронний ресурс] //Херсонська обласна універсальна наукова бібліотека ім.. Олеся Гончара : офіційний сайт.– Режим доступа : [http://biblio.lib.kherson.ua/buktreyler.htm,](http://biblio.lib.kherson.ua/buktreyler.htm) вільний. - Загол. з екрана.

Проців О. Можливості веб 2.0 для популяризації бібліотечних фондів, або Створюємо буктрейлери [Електронний ресурс] / О. Проців // Вчитись ніколи не пізно.– Режим доступа : [http://olenaprociv.blogspot.com/2013/08/20.html,](http://olenaprociv.blogspot.com/2013/08/20.html) вільний. - Загол. з екрана.

Хмельовська О. Буктрейлер по-українськи: додаткова промоція книги чи забавки для видавця? [Електронний ресурс] / О. Проців // Читомо.– Режим доступа : [http://www.chytomo.com/news/buktreyler-po-ukrayinsky](http://www.chytomo.com/news/buktreyler-po-ukrayinsky-dodatkova-promotsiya-knyhy-chy-zabavky-dlya-vydavtsya)[dodatkova-promotsiya-knyhy-chy-zabavky-dlya-vydavtsya,](http://www.chytomo.com/news/buktreyler-po-ukrayinsky-dodatkova-promotsiya-knyhy-chy-zabavky-dlya-vydavtsya) вільний. - Загол. з екрана.

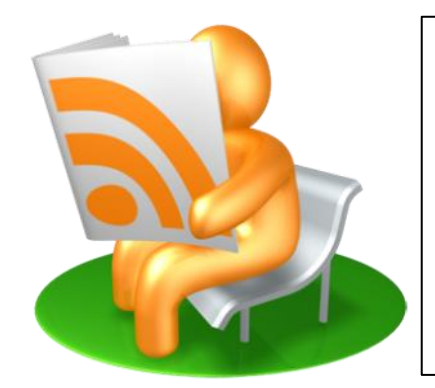

Складач: **Голенко І. О.** Редактор: **Давидюк Л. І.** Комп'ютерний дизайн: **Голенко І. О.** Відповід. за випуск: **Жайворонок Т. А.**